# Capítulo 1

# Os Computadores HV-1, HV-2 e **HIPO**

Neste Tópico, estudaremos três computadores hipotéticos: HV-1, HV-2 e HIPO. O estudo do funcionamento destes três computadores nos auxiliará na compreensão do funcionamento dos computadores reais e também no aprendizado de conceitos fundamentais da programação de computadores, tais como os conceitos de variável e programa armazenado.

Uma pessoa que denominaremos **usuário** utilizará os computadores mencionados anteriormente para resolver seus problemas de processamento de dados. Cada um dos três computadores poderá funcionar sem a interferência do usuário até que a solução total do problema seja fornecida a ele.

## 1.1 O Computador HV-1

O computador HV-1 é formado pelos seguintes componentes:

- Um gaveteiro com 100 gavetas;
- Uma calculadora com mostrador e teclado;
- Um pequeno quadro-negro denominado EPI;
- Um porta-cartões;
- $\bullet$  Uma folha de saída; e
- Um operador do sistema, uma pessoa chamada CHICO, com l´apis, apagador de quadro-negro e giz.

#### 1.1.1 Gaveteiro

O gaveteiro consiste numa sequência de gavetas numeradas de 00 a 99. O número de cada gaveta é denominado seu **endereço**. Cada gaveta contém um pequeno quadro-negro, onde  $\acute{e}$  escrito um número sempre com 3 algarismos (por exemplo, 102, 003, etc.) e outras informações que veremos mais tarde. O gaveteiro é construído de tal maneira que valem as seguintes regras de utilização:

- 1. em qualquer momento, no máximo uma gaveta pode estar aberta;
- 2. a leitura do quadro-negro de uma gaveta não altera o que nele está escrito (gravado);
- 3. a escrita de uma informação no quadro-negro de uma gaveta é sempre precedida do apagamento do mesmo; e
- 4. somente o operador CHICO tem acesso ao gaveteiro.

#### 1.1.2 Calculadora

Trata-se de uma calculadora usual, com teclado para entrada de n´umeros, teclas das quatro operações aritméticas básicas, tecla '=' e um mostrador, que denominaremos **acumulador**. Não há tecla de ponto (ou vírgula) decimal ou outra tecla adicional qualquer. Há dois tipos de operações efetuadas com essa calculadora:

- 1. carga de um número no acumulador. Para isso, pressiona-se a tecla  $=$ ' (garantindo-se assim o encerramento de alguma operação prévia) e a seguir "digitam-se" os algarismos do número a ser carregado, o qual aparece no acumulador;
- 2. operação aritmética. Esta é sempre feita entre o número que está no acumulador e um segundo número. Para isso, pressiona-se a tecla da operação desejada, digita-se o segundo número e pressiona-se a tecla '='. O resultado da operação aparece no acumulador.

Assim como o gaveteiro, a calculadora só pode ser utilizada pelo CHICO.

#### 1.1.3 EPI

Trata-se de quadro-negro independente do gaveteiro, com a forma  $\Box$ , onde será escrito um número entre 00 e 99, correspondendo a um endereço de gaveta do gaveteiro. O número nele escrito indica sempre o "Endereço da Próxima Instrução", donde sua abreviatura. O conceito de "intrução" será explicado adiante.

Somente o CHICO tem acesso ao EPI.

#### 1.1.4 Porta-Cartões

 $E$  um dispositivo similar aos porta-cigarros onde são empilhados maços de cigarro a serem vendidos. O porta-cartões funciona de acordo com as seguintes regras:

- 1. cartões com informações são colocados exclusivamente pela parte superior, um a um; quando um cartão contém um número, este é sempre escrito com 3 algarismos, como por exemplo, 101, 003, etc;
- 2. cart˜oes s˜ao retirados da extremidade inferior, um de cada vez, aparecendo na mesma ordem em que foram colocados no dispositivo;
- 3. a retirada de cartões só pode ser feita pelo CHICO; e
- 4. a colocação de cartões só pode ser feita pelo usuário.

#### 1.1.5 Folha de Saída

Trata-se de uma folha de papel onde pode ser escrito um número em cada linha, utilizando-se sempre linhas consecutivas. Somente o CHICO pode escrever nessa folha; somente o usuário pode ler o que já foi escrito.

#### 1.1.6 Operador

Resumindo as diversas características descritas, vemos que o operador CHICO é a única pessoa que tem acesso ao gaveteiro, à calculadora, ao EPI, e é o único que pode retirar cartões do porta-cartões e escrever na folha de saída. Ele executa estritamente ordens recebidas, não podendo tomar nenhuma iniciativa própria, executando alguma ação fora da especificação dessas ordens.

- O CHICO trabalha sempre em um de dois estados diferentes:
- 1. Estado de carga, onde ele exclusivamente transcreve informações de cartões, lidos do porta-cart˜oes, para gavetas do gaveteiro.
- 2. Estado de execução, onde ele executa ordens gravadas nas gavetas. Os detalhes do funcionamento desses estados serão explicados adiante.

A comunicação entre o usuário e o operador é feita exclusivamente através das unidades porta-cartões e folha de saída. O CHICO sabe fazer "de cabeça" uma única operação aritmética: incrementar de 1 o conteúdo do EPI.

#### 1.1.7 Programando o HV-1

Para resolver um problema usando o computador HV-1, o usuário deve planejar uma sequência de ordens (o programa) a serem executadas pelo CHICO. Cada uma dessas ordens é denominada instrução. Um exemplo de instrução é o seguinte: "some o conteúdo da gaveta de endereço 41 ao conteúdo do acumulador". A fim de se produzir a execução correta das instruções e na sequência adequada, elas são escritas nas gavetas do gaveteiro. Paa executar uma instrução da sequência, o CHICO segue os seguintes passos:

- 1. consulta o EPI, onde está escrito o endereço E da próxima instrução;
- 2. incrementa de 1 o conteúdo do EPI, apagando o valor anterior e escrevendo o novo valor (o qual neste caso será  $E+1$ );
- 3. abre a gaveta de endereço E; nesta gaveta ele deve encontrar uma instrução I, que é lida;
- 4. fecha a gaveta E; e
- 5. executa I.

Após finalizados esses passos, o CHICO recomeça do passo 1, com exceção de um caso explicado a seguir. Se a execução da instrução I não acarretar alteração no conteúdo do EPI, a próxima instrução a ser executada será a da gaveta de endereço  $E+1$ , devido ao passo 2. Se uma instrução acarretar alteração no EPI, mudando o seu conteúdo para X, a próxima instrução a ser executada será a da gaveta de endereço X; diz-se que houve um desvio para X.

As instruções escritas nas gavetas do gaveteiro constituem um **programa armazenado**. Para conseguir a execução de um programa, o usuário deve produzir, inicialmente, o armazenamento desse programa no gaveteiro, passando portanto a constituir um programa armazenado. Isso é feito da seguinte forma:

- 1. o usuário escreve cada instrução em um cartão, precedida de um endereço; assim, cada cartão do programa contém um par ordenado  $(E,I)$ , onde E é um endereço e I uma instrução;
- 2. o CHICO é colocado em estado de carga de programa;
- 3. o usuário coloca o conjunto de cartões do programa no porta-cartões, em qualquer ordem;
- 4. como o CHICO está em estado de carga, ele lê um cartão com um par (E,I); abre a gaveta de endereço E; escreve em seu quadro-negro a instrução I; fecha essa gaveta;
- 5. o CHICO repete o passo 4 até ler o último cartão de programa, após o que ele é colocado em estado de execução de programa.

Após o encerramento da carga do programa, o CHICO é colocado em estado de execução de programa. Isso é feito por meio de um cartão especial, que deve encerrar o conjunto de cartões de programa. A forma desse cartão é "EXECUTE X", onde X é um número escrito pelo usuário; será o endereço da gaveta onde se encontra a primeira instrução a ser executada.

Ao ler esse cart˜ao, o CHICO apaga o EPI e escreve o mesmo valor X; a seguir, ele vai para o passo 1 da execução de uma instrução, como exposto no início deste item.

Para completar este quadro, resta descrever como o CHICO entra em estado de carga de programa. Vamos supor que, na verdade, esse estado seja o estado "normal" do CHICO; ele só pode sair desse estado ao tentar carregar um cartão "EXECUTE X". Estando em estado de execução, ele só sai desse estado nos dois casos seguintes:

- 1. através da execução da instrução "pare a execução";
- 2. se ocorrer algum erro durante a execução.

Um exemplo do caso 2 é o de o CHICO tentar executar uma instrução inválida, isto é, n˜ao conhecida.

#### 1.1.8 Instruções do HV-1

O conteúdo de uma gaveta de endereço E, isto é, o número gravado em seu quadro-negro, será representado por cE. Assim, c10 indicará o conteúdo da gaveta 10. Indicaremos por cAC o conteúdo do acumulador; este será abreviado por AC.

#### Soma

- Instrução: "some o cE ao  $AC$ ".
- Significado: some o cE ao cAC e coloque o resultado no AC; o cE n˜ao se altera.
- Execução: o CHICO efetua os seguintes passos:
	- 1. digita a tecla '+' da calculadora;
	- 2. abre a gaveta de endereço  $E$ ;
	- 3. lê o número escrito nessa gaveta  $(E)$  e digita-o na calculadora;
	- 4. fecha a gaveta E; e
	- 5. digita  $=$ ' na calculadora.

Daqui em diante, em lugar de escrevermos "gaveta de endereço E", escreveremos simplesmente E. Também deixaremos de mencionar explicitamente que é o CHICO quem efetua os passos da execução.

#### Carga no AC

- $\bullet$  Instrução: "carregue o cE no AC".
- Significado: copie o cE no AC; o cE n˜ao muda.
- $\bullet$  Execução:
	- 1. digita  $=$ ;
	- 2. abre E;
	- 3. lê cE e digita-o; e
	- 4. fecha E.

#### Armazenamento do AC

- Instrução: "armazene o cAC em E".
- Significado: copie o cAC em E; o cAC não muda (oposto da instrução anterior).
- Execução:
	- 1. abre E;
	- 2. apaga o cE;
	- 3. lê o cAC e o escreve em E; e
	- 4. fecha a gaveta.

#### Impressão

- Instrução: "imprima o  $cE$ ".
- $\bullet\,$  Significado: o cE é transcrito na folha de saída.
- $\bullet$  Execução:
	- 1. abre E;
	- $2.$ lê cE e escreve seu valor na próxima linha da folha de saída; e
	- 3. fecha a gaveta.

Note que supusemos haver espaço na folha de saída. No caso contrário, o CHICO aguarda até ser fornecida nova folha.

#### Leitura

- Instrução: "leia um cartão e guarde em E".
- Significado: o conteúdo do próximo cartão do porta-cartões é lido e transcrito para E;
- $\bullet$  Execução:
	- 1. abre E;
	- 2. retira um cartão do porta-cartões;
	- 3. lê o conteúdo do cartão e escreve o seu valor em E;
	- 4. joga fora o cartão; e
	- 5. fecha E.

Note que supusemos haver cartão no porta-cartões. Em caso contrário, o CHICO aguarda a colocação de pelo menos um cartão no porta-cartões.

#### Desvio Condicional

- Instrução: "se cAC $\neq$  0, desvie para E".
- Significado: se há um número diferente de 0 no AC, a próxima instrução a ser executada está em E, caso contrário não há nada a fazer (isto é, a próxima instrução a ser executada estará na gaveta seguinte à que contém esta instrução).
- Execução:
	- 1. lê o cAC; e
	- 2. se cAC $\neq$ 0 então apaga o EPI e escreve E no mesmo.

#### Pare

- Instrução: "pare".
- Significado: encerra a execução do programa.
- Execução:
	- 1. entrega a folha de saída para o usuário; e
	- 2. entra no estado de carga.

#### 1.1.9 Exemplo de Programa

Considere o seguinte problema:

" É dada uma sequência de números inteiros positivos; determinar sua soma".

Suponhamos que o usuário do computador HV-1 planeje resolver o problema da seguinte maneira:

- 1. cada número da sequência é escrito em um cartão;
- 2. dois cart˜oes adicionais contendo o n´umero 0 s˜ao colocados um imediatamente antes do primeiro cartão da sequência, e o outro logo após o último cartão;
- 3. o programa é escrito em cartões já no formato de carga de programa como mostrado na tabela abaixo:

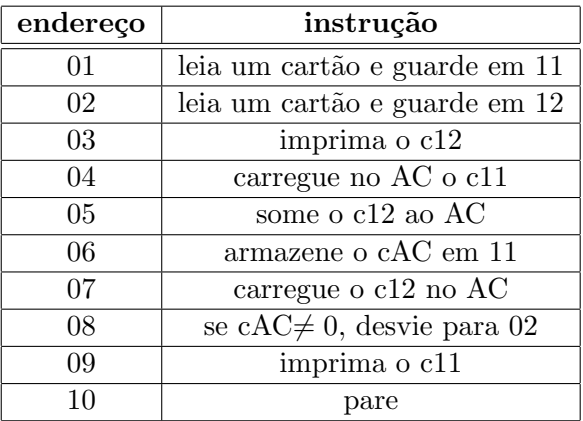

- 4. é formada uma pilha de cartões com a seguinte ordem: programa EXECUTE 01 cartões conforme 1 e 2 acima. Essa pilha é colocada no porta-cartões. Teremos nesta unidade, portanto, os cart˜oes denominados cart˜oes de programa e cart˜oes de dados, precedendo e seguindo, respectivamente, o cart˜ao EXECUTE; e
- 5. terminada a execução, é recebida a folha de saída, onde estarão impressos os números da sequência, seguidos da soma procurada.

Para compreendermos como funciona o processo descrito pelo programa e pelos cartões de dados, vejamos um exemplo concreto.

Seja a sequência 100, 5 e 31. Os cartões de dados conterão, conforme 1 e 2, os seguintes valores, pela ordem: 000, 100, 005, 031 e 000. Suponhamos que o CHICO tenha carregado o programa e tenha encontrado o cartão EXECUTE 01. Como vimos na Sub-Seção 1.1.7, ele apaga o EPI, escreve nele o número 01, e começa a executar as instruções do programa conforme os passos 1 a 5 descritos no início daquela Sub-Seção.

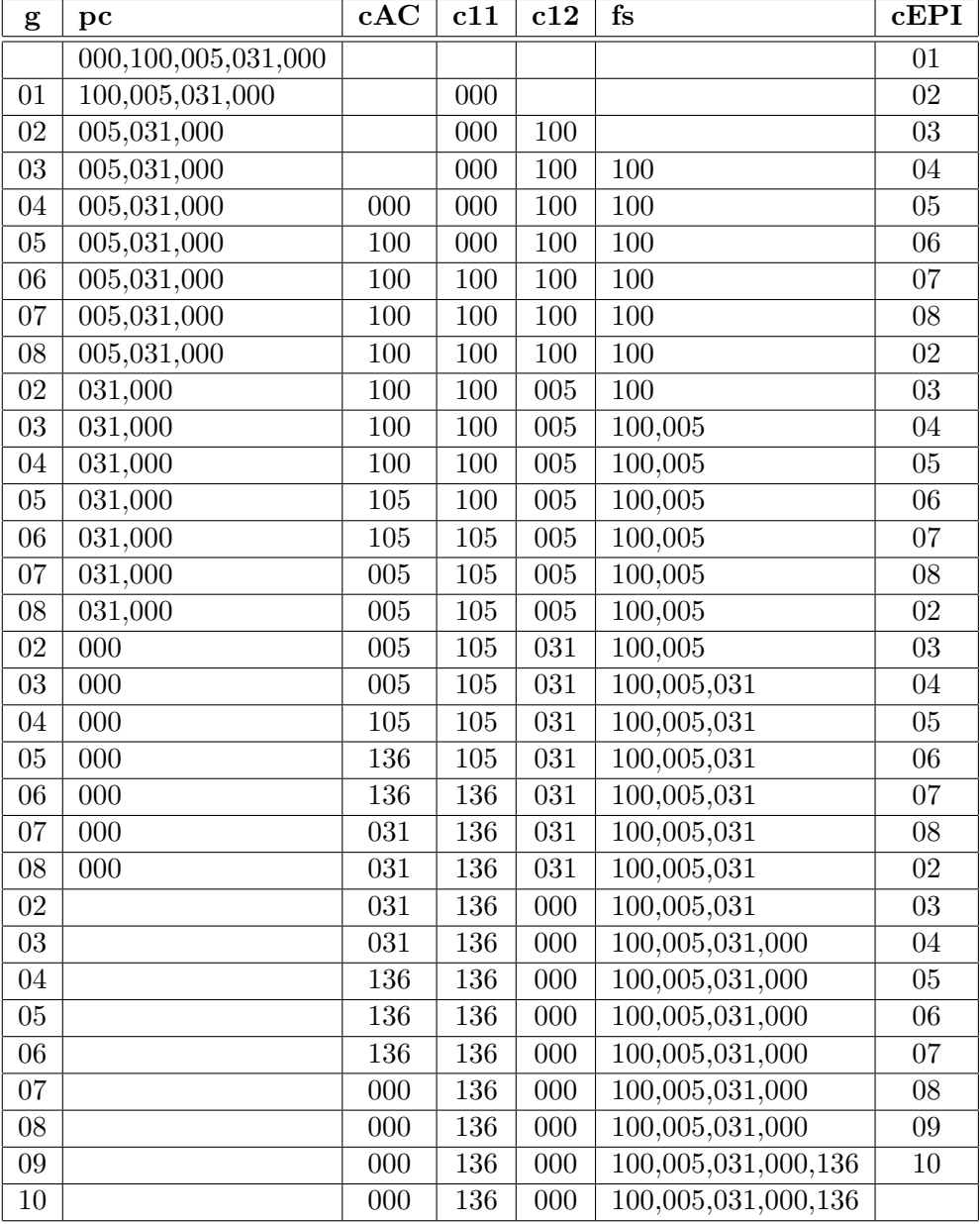

Se nós fizermos um acompanhamento do papel do CHICO na execução do programa, obteremos a tabela de execução a seguir:

onde "g" é o número da gaveta com a instrução, "pc" é o porta-cartões, "fs" é a folha de saída e "cEPI" é o conteúdo do EPI.

### 1.2 O Computador HV-2

As instruções do computador HV-1 estão escritas por extenso, diferindo assim dos números armazenados em outras gavetas, como as de endereço  $11$  e  $12$  no programa exemplo da Sub-Seção 1.1.9. Consiguiremos uma grande simplificação de notação e de funcionamento se codificarmos as instruções, transformando-as também em número. Como veremos mais tarde, isso permitirá inclusive a substituição, com relativa facilidade, do operador CHICO por dispositivos eletrônicos. Para simplificar a compreensão, suponhamos que cada gaveta do gaveteiro contenha um quadro-negro da seguinte forma:

 $\Box$ 

onde o CHICO s´o pode escrever n´umeros de 3 algarismos, como 001, 015, 152, etc. O novo computador assim obtido receberá a sigla HV-2.

No computador HV-2, as instruções deverão ser necessariamente codificadas como números de 3 algarismos, para podermos gravá-las no gaveteiro. Elas terão a forma CEE, onde C  $\acute{e}$  um dígito de 1 a 7 e corresponde ao **código da instrução**; EE  $\acute{e}$  um número de 00 a 99 e corresponde ao endereço da gaveta empregada na execução da instrução, denominado código de endereço. As instruções vistas na Seção 1.1.8 serão codificadas conforme a tabela dada a seguir:

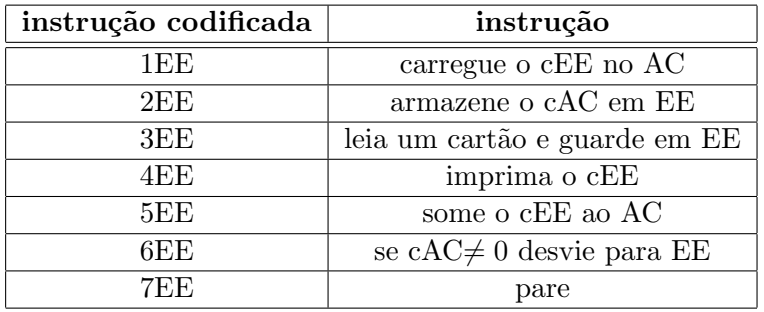

Lembremos que cEE significa conteúdo (agora sempre com 3 dígitos) da gaveta de endereço  $EE$ . Na instrução "pare" usamos sempre  $EE=00$ .

Por exemplo, a instrução 512 encontrada pelo CHICO em alguma gaveta é interpretada por ele como "some o conteúdo da gaveta 12 ao conteúdo do acumulador e guarde o resultado no acumulador". Na tabela dada a seguir apresentamos o programa da Sub-Seção 1.1.9 codificado para o computador HV-2:

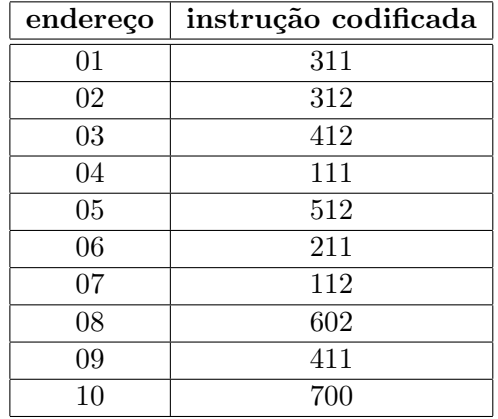

Observe um fato muito importante: é impossível, no modelo HV-2, distinguir-se o conteúdo de uma gaveta como correspondendo a uma instrução codificada ou a um número manipulado por certas instruções, o que não era o caso do modelo HV-1. Por exemplo, seguindo a execução do programa exemplo da Sub-Seção 1.1.9, vemos, na décima quarta linha, que a gaveta 11 recebe o conteúdo 105, correpondendo ao número "cento e cinco" (resultado da soma até esse momento) e não à instrução "carregue no AC o c05". Como pode o CHICO distinguir esses dois significados? Na verdade, a distinção é feita através da situação em que o CHICO se encontra ao se utilizar de uma gaveta (no caso, a 11). Assim, se ele estiver abrindo uma gaveta (no caso, a 11) à procura da próxima instrução a ser executada, o seu conteúdo será interpretado como sendo uma instrução codificada (no caso, a instrução 105). Por outro lado, se essa gaveta for aberta **durante** a execução de uma instrução, o seu conteúdo será usado como um valor numérico (no caso, o número 105).

A idéia de se armazenar as instruções da mesma maneira que os dados é atribuída ao famoso matemático americano John Von Neumann, que em meados da década de 1940 propôs esse esquema. Esse conceito foi um dos motivos que possibilitou a rápida evolução dos computadores da´ı para frente.

A codificação, por meio de números, de instruções que manipulam números é, em essência, a idéia fundamental. Uma idéia análoga foi aplicada na década de 1930 pelo matemático alemão Gödel, o qual codificou numericamente teoremas sobre números, permitindo assim se enunciar teoremas sobre teoremas, chegando ao seu famoso "teorema da incompletude" dos sistemas axiomáticos.